## E868 / E758 OSD default setting

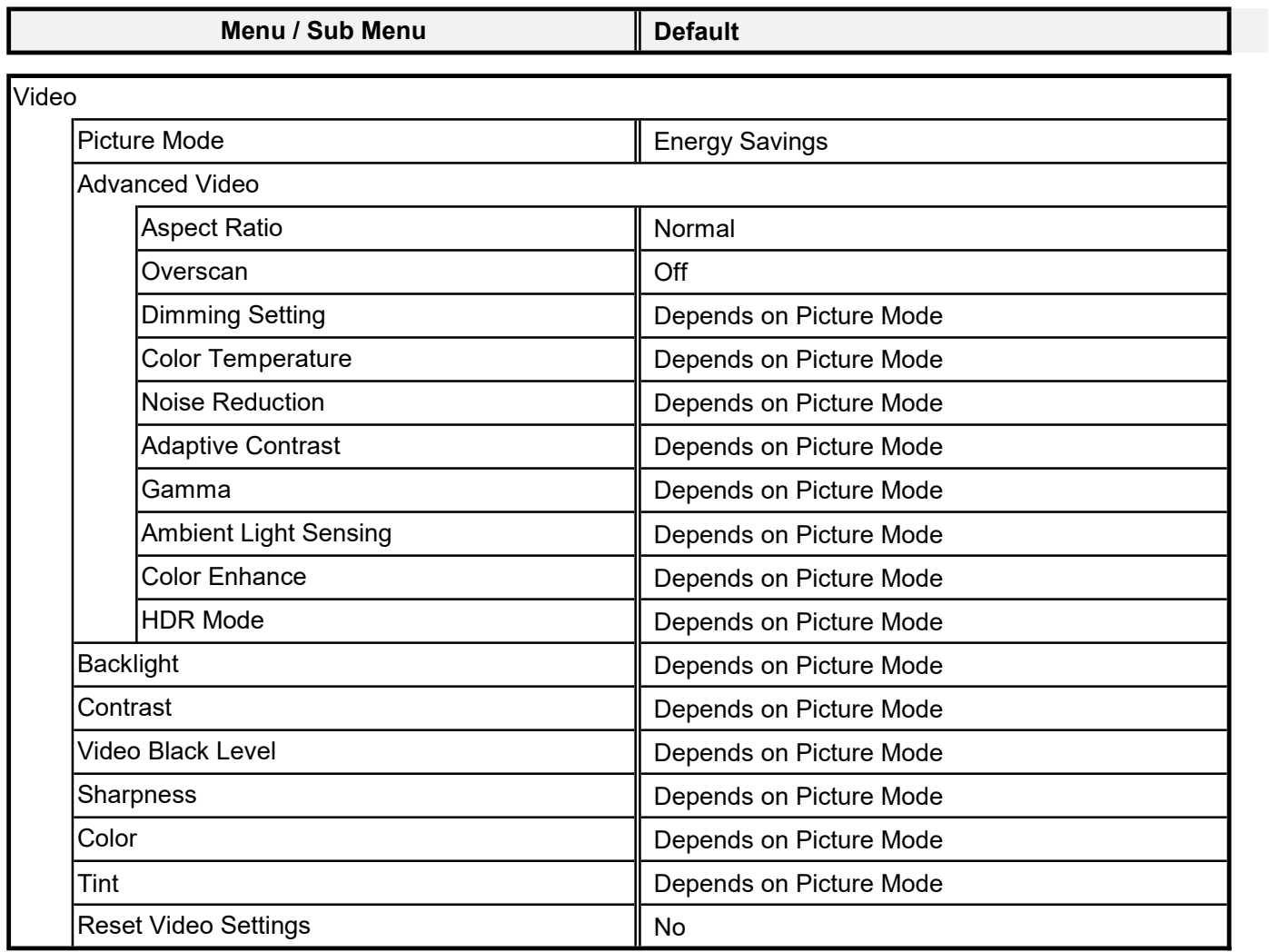

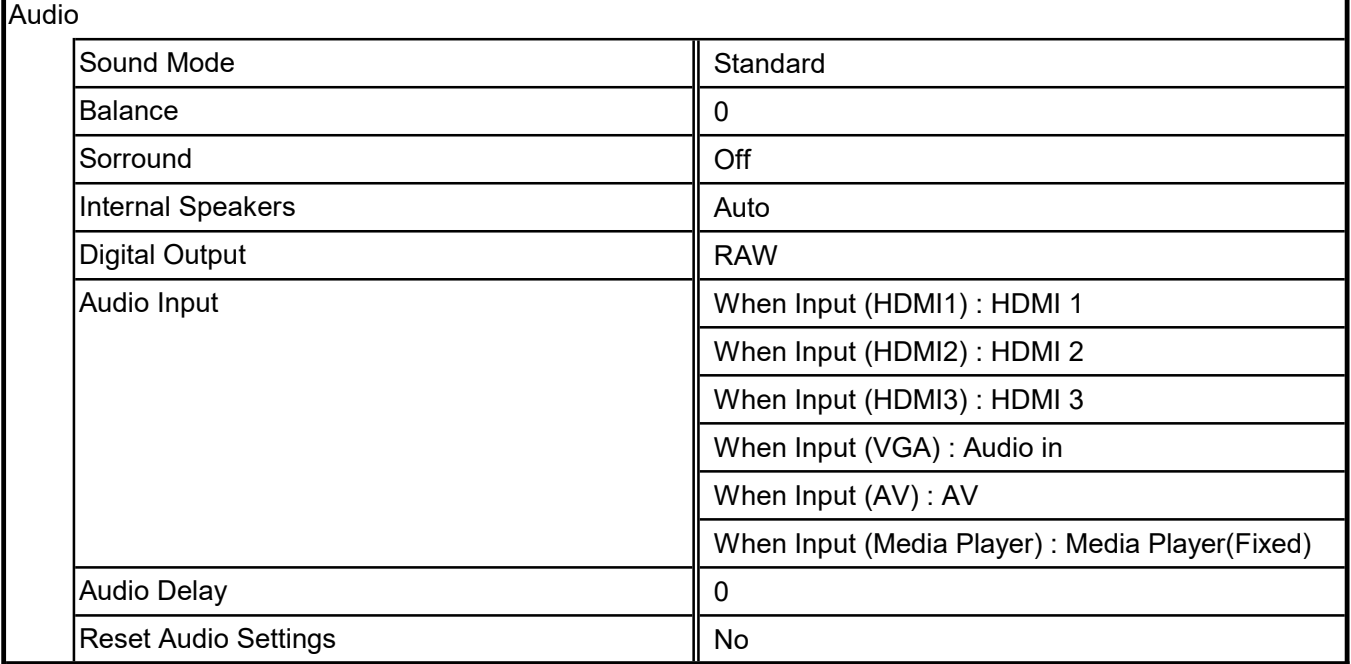

ŧ

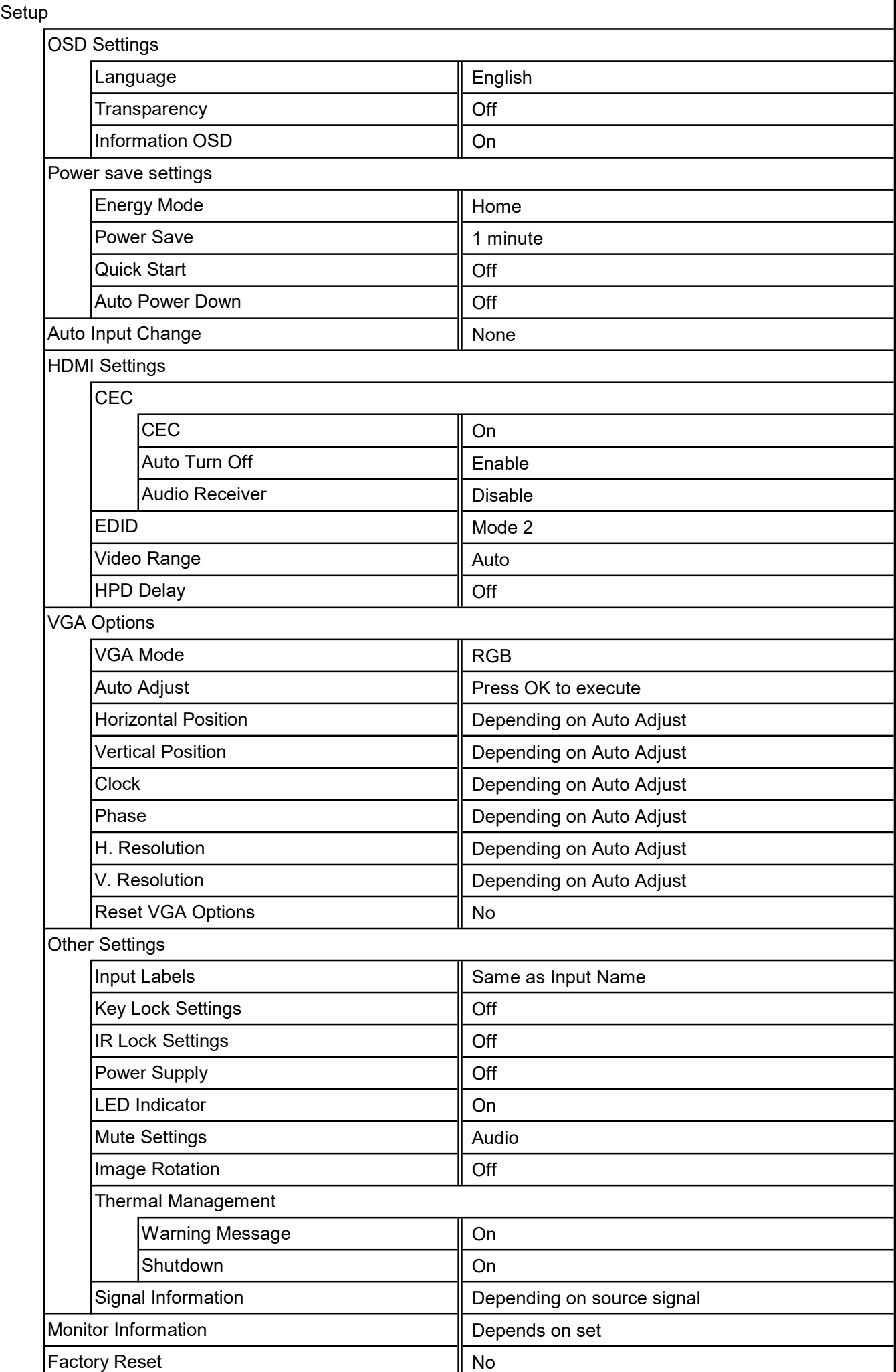

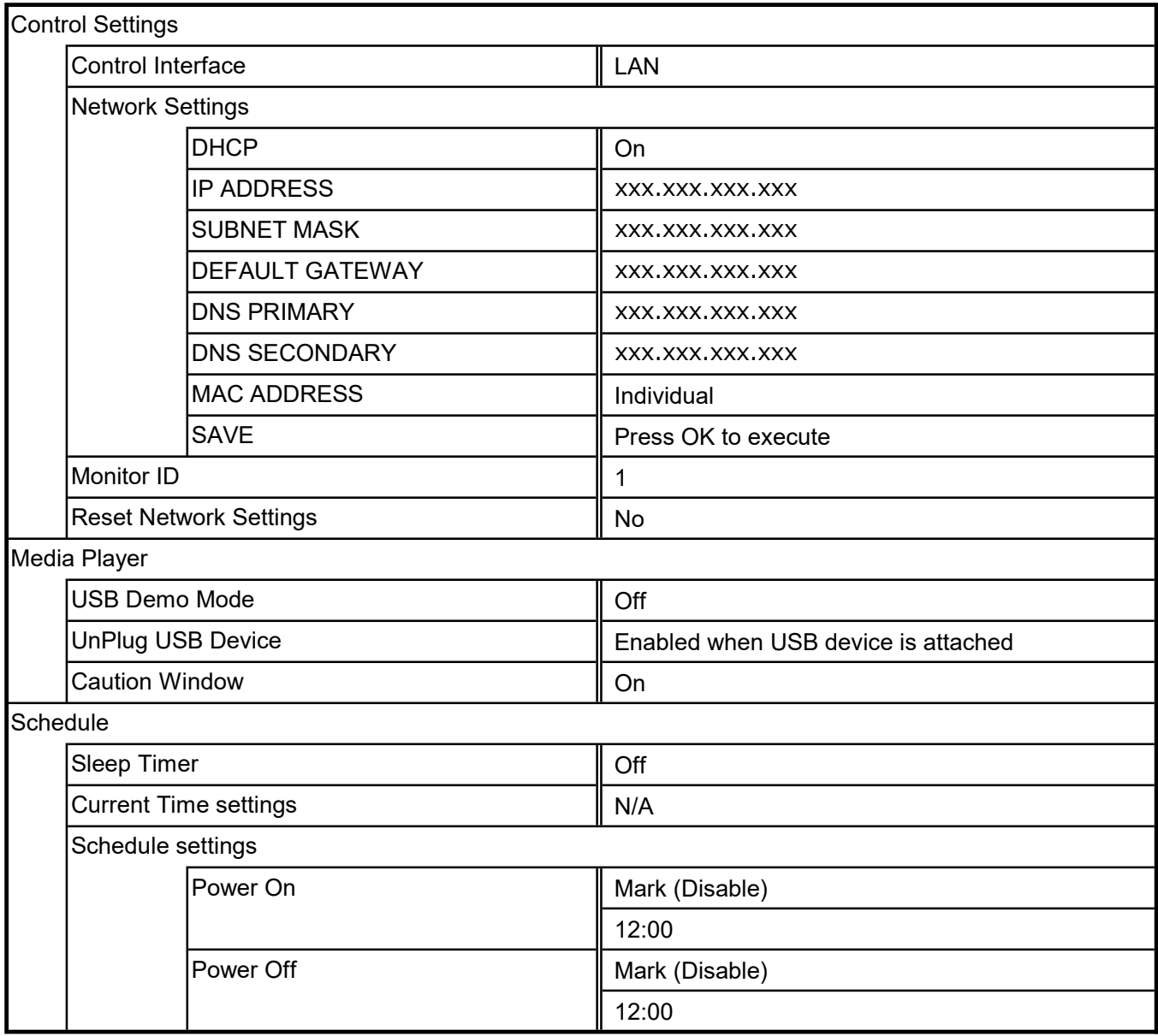